## **Comandes Linux**

## ifconfig interface #IP netmask #mask broadcast IP\_broadcast

Sifconfig eth0 192.168.1.1 netmask 255.255.255.0 broadcast 192.168.1.255

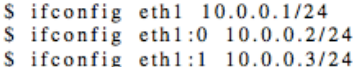

En el ejemplo anterior, el primer comando asigna la primera dirección (10.0.0.1) a la tarjeta de red eth1. El segundo comando asigna una segunda dirección (10.0.0.2), denominada alias "0", a la tarjeta de red eth1. Finalmente, el tercer comando asigna una tercera dirección (10.0.0.3), denominada alias "1", a la tarjeta de red eth1. De esta forma, se podrían ir añadiendo direcciones IP sucesivamente a un interfaz de red.

arp

El comando arp se utiliza para consultar y manipular la tabla arp del ordenador. En las prácticas utilizaremos este comando para saber el contenido de la tabla arp de la siguiente manera:

 $Sarp -an$ 

Si deseamos borrar una entrada de la tabla arp de nuestro ordenador, utilizamos la sintaxis:

Sarp -d hostname

donde hostname es la IP (ej. 147.83.40.106) o el nombre FQDN (Fully Quality Domain Name) (ej. huffman6.upc.edu) del ordenador que queremos borrar de nuestra tabla arp.

route

El comando route sirve para consultar y manipular las tablas de rutas del sistema. Para consultar las tablas de rutas, el comando que se utiliza es:

 $$route -n$ 

\$route add -net 192.168.100.0 netmask 255.255.255.0 gw 10.0.0.5

\$route del -net 192.168.100.0 netmask 255.255.255.0 gw 10.0.0.5